## SAP ABAP table V\_PSO53 {Generated Table for View V\_PSO53}

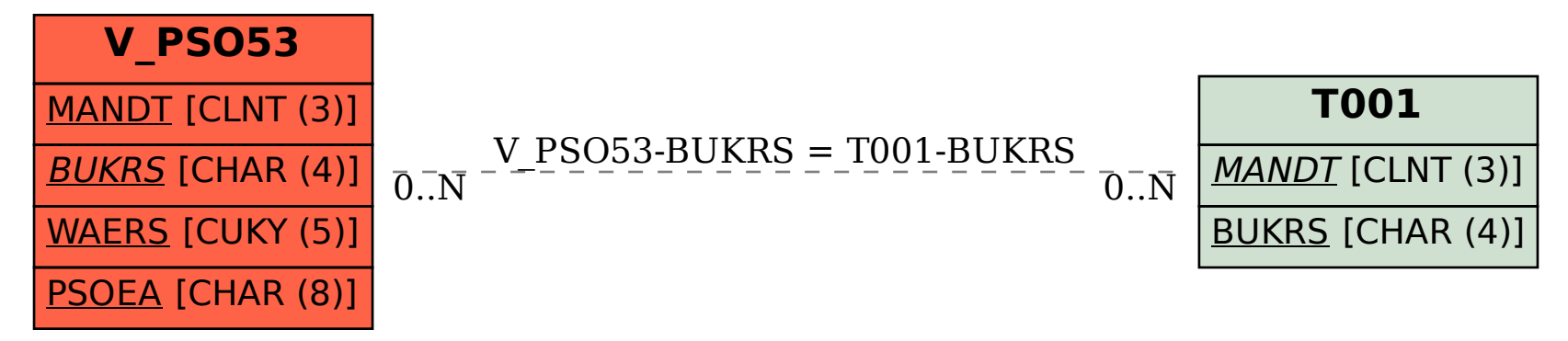